# Sujet 9 — Fiche professeur

# Monopoly

## Académie de Martinique

#### **Situation**

Le but de l'exercice est de déterminer la probabilité que le pion, situé sur la case « Départ » d'un plateau de Monopoly<sup>®</sup> s'arrête sur un emplacement précis (gare, rue) après avoir lancé une fois les deux dés. On procède pour cela à plusieurs simulations permettant de calculer la fréquence d'apparition de toutes les sommes.

#### **Compétences évaluées**

#### 1. **Compétences TICE**

- Utiliser un tableur pour élaborer des feuilles de calcul.
- Effectuer une simulation.
- Émettre une conjecture.

#### 2. **Compétences mathématiques**

• Calcul des probabilités via un arbre ou un tableau à deux entrées.

## **Modalités d'évaluation**

On ne cherchera pas à noter chacune des compétences. Pour établir la note finale on prendra en compte les performances globales du candidat en respectant la grille de lecture suivante :

- La capacité à expérimenter (qui prend en compte les performances dans l'utilisation des outils et la faculté de proposer des conjectures) doit représenter les trois quarts de la note finale.
- La capacité à rendre compte des résultats établis à partir de cette expérimentation (démonstration, argumentation ...) représentera le quart restant.
- La capacité à prendre des initiatives et à tirer profit des échanges avec l'examinateur sera globalement prise en compte de façon substantielle.
- Il n'est pas nécessaire qu'une compétence soit totalement maîtrisée pour être considérée comme acquise.

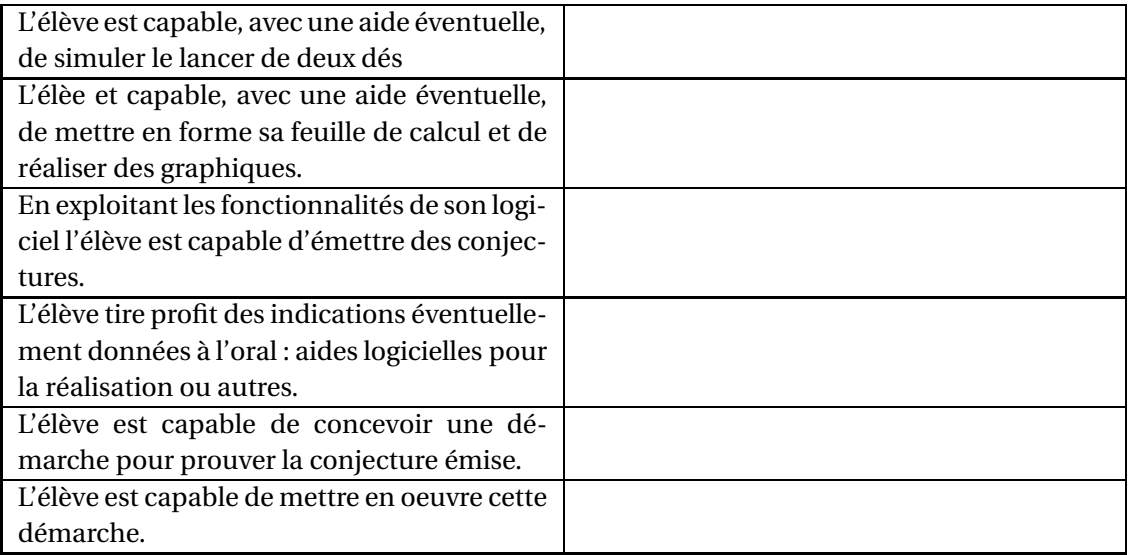

### **Éléments de correction**

• Pour la simulation du lancer de deux dés on pourra utiliser l'une des formulations ci-dessous :

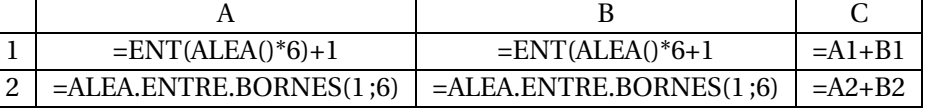

• Pour compter les effectifs des sommes possibles, on peut utiliser la fonction « =NB.SI(... ) ».

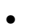

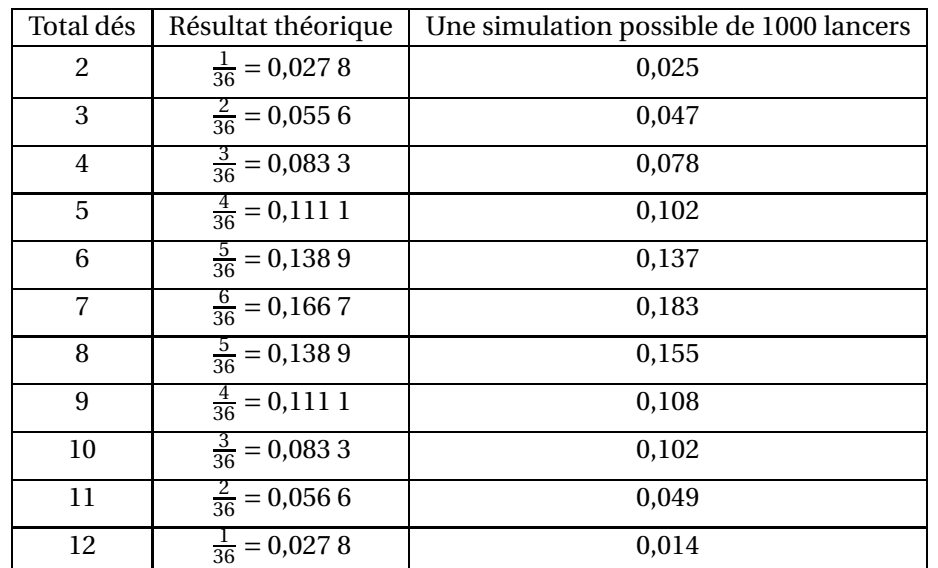

• La probabilité de s'arrêter sur la gare Montparnasse est celle d'obtenir un 5, elle est de :

$$
\frac{4}{36} = \frac{1}{9} \simeq 11,11 \, \%
$$

• La probabité de s'arrêter sur une rue (Vaugirard ou Courcelles) est celle d'obtenir 6 ou 8, elle vaut

$$
\frac{10}{36} = \frac{5}{18} \simeq 27,28\,\%
$$